# **Vejledende løsninger**

## **Opgave 1**

**Spørgsmål 1.1**

 $a = b - ai$  $b = b - ai$  $a = b + ai$ 

Opgaven har flere løsninger. En anden løsning er:

 $a = b + ai$  $b = a - bi$  $a = a - bi$ 

Tilføjelse. Med følgende løsning undgås aritmetisk overløb:

```
if ((a \gt= 0) == (b \gt= 0) { // a og b har samme fortegna = b - aib = b - aia = b + ai}
else { //a og b har forskelligt fortegn
    a = b + aib = a - bia = a - bi}
```
Datalogi, eksamen modul 1, vinter 1999/2000

# **Opgave 2**

# **Spørgsmål 2.1**

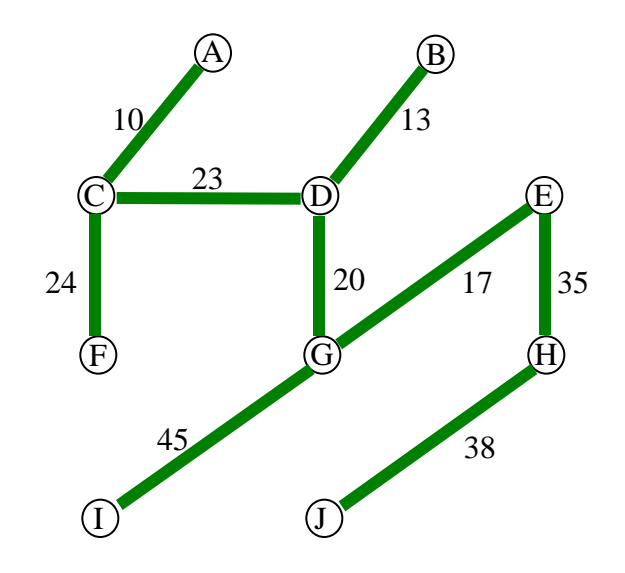

**Spørgsmål 2.2**

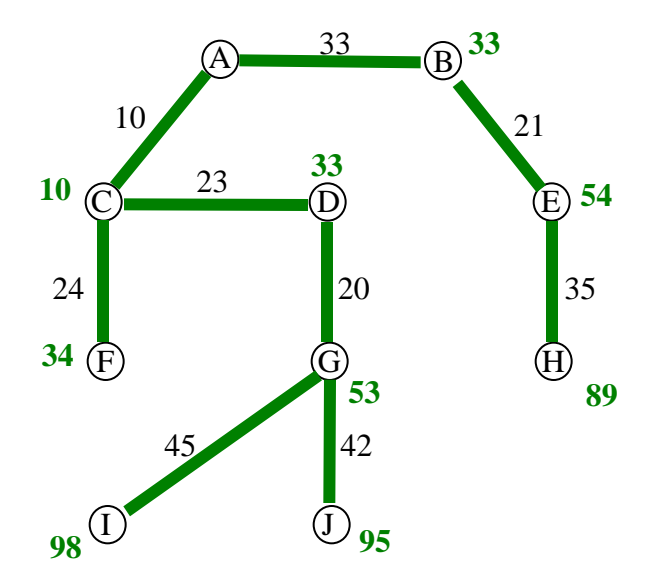

#### **Opgave 3**

#### **Spørgsmål 3.1**

- (1) Træet er et binært søgetræ, idet
	- a) enhver intern knude har to hægter (til sine to undertræer)
	- b) for enhver intern knude gælder, at alle nøgler i det venstre undertræ er mindre end knudens nøgle, mens alle nøgler i det højre undertræ er større end (eller lig med) knudens nøgle.
- (2) Træet opfylder rød-sort-betingelserne, idet
	- a) ingen vej fra roden til en ekstern knude indeholder to røde kanter i træk
	- b) enhver vej fra roden til en ekstern knude indeholder det samme antal sorte kanter, i dette tilfælde 3.

#### **Spørgsmål 3.2**

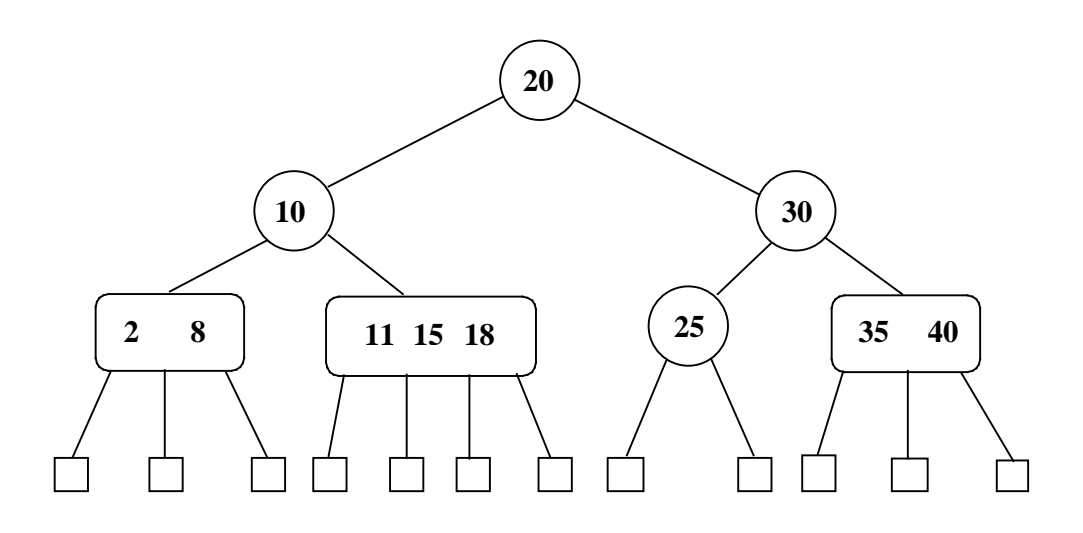

#### **Roskilde Universitetscenter** side 4 af 8 sider

Datalogi, eksamen modul 1, vinter 1999/2000

# **Spørgsmål 3.3**

Opgaven løses lettest ved at indsætte nøglen i 2-3-4-træet fra spørgsmål 4.3, for derefter at konvertere det resulterende 2-3-4-træ til et rød-sort-træ.

(1) Nøglen 13 indsættes i 2-3-4-træet:

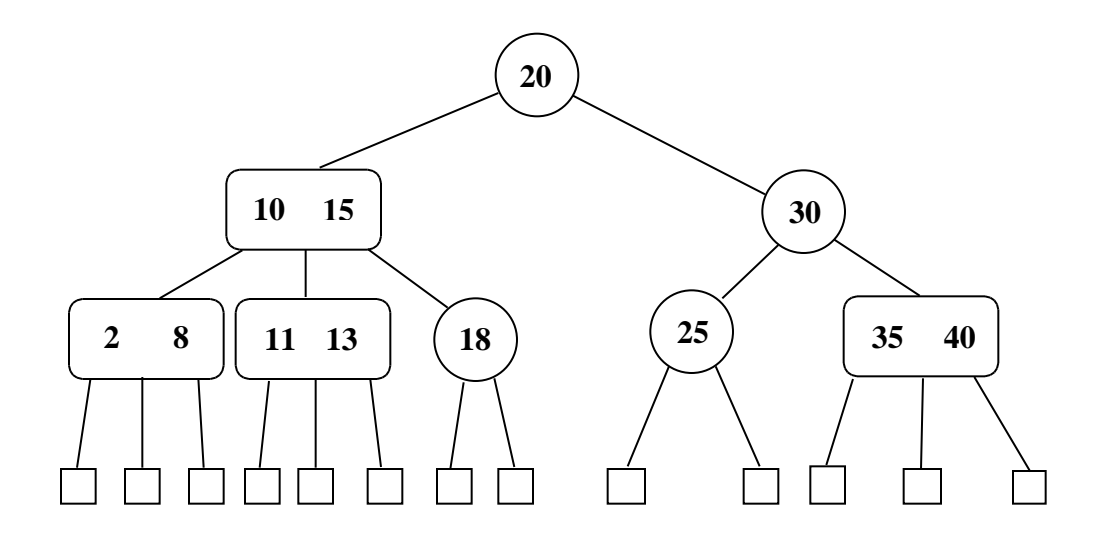

(2) Dette træ konverteres til et rød-sort-træ:

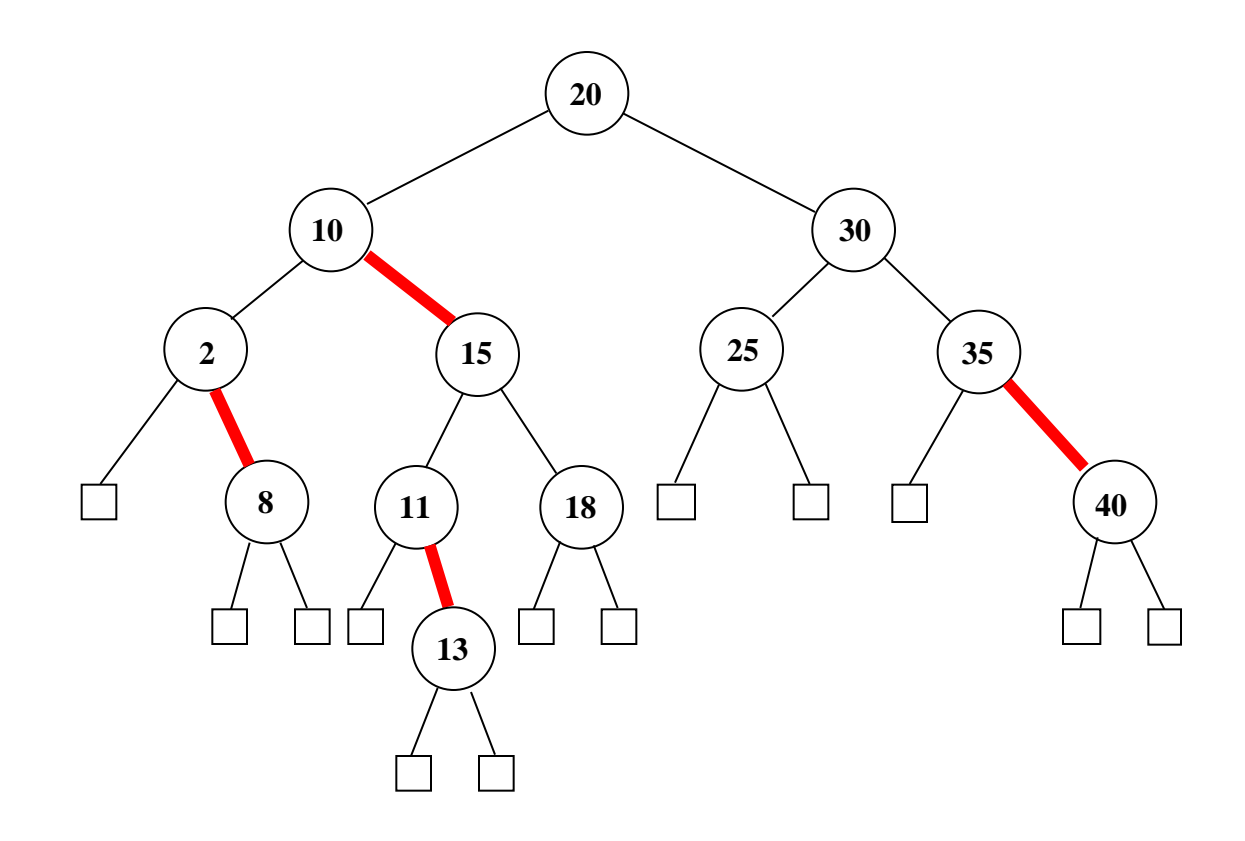

**Roskilde Universitetscenter** side 5 af 8 sider

Datalogi, eksamen modul 1, vinter 1999/2000

#### **Opgave 4**

#### **Spørgsmål 4.1**

```
/* A: * /Bolt b = (Bolt) eireturn size < b.size ? -1 : (size > b.size ? 1 : 0);
```
#### **Spørgsmål 4.2**

```
/* B: * /b++;/* C: */
          n++;/* D: */n = i;while (nut[n].compareTo(bolt[b]) != 0)n++;/ * E: * /b = i;while (bolt[b].compareTo(nut[n]) != 0)
              b++;
```
#### **Spørgsmål 4.3**

```
/* F: * / while (e[i].compareTo(pivot) < 0)
               i++; while (e[j].compareTo(pivot) > 0)
               j--;
```
#### **Spørgsmål 4.4**

```
/* G: */
            partition(bolt, n, left, right);
           i = partition(nut, b, left, right);
            quicksort_nuts_and_bolts(left, i-1);
            quicksort_nuts_and_bolts(i+1, right);
```
#### **Roskilde Universitetscenter** and the side 6 and side 6 af 8 sider

Datalogi, eksamen modul 1, vinter 1999/2000

## **Opgave 5**

```
Spørgsmål 5.1
  private int karakter;
  Karakter(int k) {karakter=k; }
Spørgsmål 5.2
   boolean lovlig(){
     return karakter==0||karakter==3||karakter==13||
       (karakter>=5&&karakter<=11);
   }
Spørgsmål 5.3
   public String toString(){ return
(karakter<5?"0"+karakter:""+karakter);}
Spørgsmål 5.4
   Karakter(String s){
     if(s.equals("00")||s.equals("0"))karakter=0;else
     if(s.equals("03")||s.equals("3"))karakter=3;else
     if(s.equals("5"))karakter=5;else
     if(s.equals("6"))karakter=6;else
     if(s.equals("7"))karakter=7;else
     if(s.equals("8"))karakter=8;else
     if(s.equals("9"))karakter=9;else
     if(s.equals("10"))karakter=10;else
     if(s.equals("11"))karakter=11;else
     if(s.equals("13"))karakter=13;
    }
Spørgsmål 5.5
   Karakter(Karakter k){this(k.toString());}
Spørgsmål 5.6
    void haev(){
      if(karakter==0)karakter=3;else
      if(karakter==3)karakter=5;else
      if(karakter==11)karakter=13;else
      if(karakter!=13)karakter++;
    }
Spørgsmål 5.7
   void haev(int i){while(i>0){i--;haev();}}
```
Datalogi, eksamen modul 1, vinter 1999/2000

# **Opgave 6**

```
Spørgsmål 6.1
   Bestaaet(boolean ok){this.ok=ok;}
```
# **Spørgsmål 6.2**

```
 public String toString(){ return (ok?"Bestået":"Ikke
bestået");}
Spørgsmål 6.3
interface Resultat{
    public boolean erBestaaet();
}
I Bestaaet:
```

```
 public boolean erBestaaet(){return ok;};
I Karakter:
   public boolean erBestaaet(){return karakter>=6;};
}
```
## **Spørgsmål 6.4**

```
 int bestaa=0;
 for(int i=0;i<tabel.length;i++)
    if(tabel[i].erBestaaet())bestaa++;
 System.out.println("bestået "+bestaa);
```
# **Spørgsmål 6.5**

```
 int antal=0;
for(int i=0:i<label.length} if(tabel[i] instanceof Karakter)antal++;
 System.out.println("karakter "+antal);
```
# **Spørgsmål 6.6**

```
 int karakterer=0;
 for(int i=0;i<tabel.length;i++)
   if(tabel[i] instanceof Karakter)
     karakterer += ((Karakter) tabel[i]).karakter;
 System.out.println("gennemsnit "+(karakterer*1.0/antal));
```
#### **Spørgsmål 6.7**

```
Opgaven er her løst med en vektor. Det kan også gøres med en tabel eller hægtet
liste.
class Eksamensbevis extends Bevis{
  Vector v = new Vector();
   //Eksamensbevis(){ }
  public void tilfoej(Resultat k) { v.add(k); }
 }
```
#### **Roskilde Universitetscenter** side 8 af 8 sider

Datalogi, eksamen modul 1, vinter 1999/2000

#### **Spørgsmål 6.8**

```
 public boolean studentOK(){
   int k,k1,k2,sum=0,antal=0;
   k1=13; k2=13; Object o;
   for(int i=0;i< v.size();i++){
     o = v.elementAt(i); if(o!=null&&o instanceof Karakter){
        k = ((Karakter) o).karakter;
       if (k < k1) {k2=k1; k1=k}else if (k<k2) k2=k;
        antal++;
       sum +=k; }
   }
   return antal>=3&&(k1+k2+(sum-k1-k2)/(antal-2.0)>=13.0);
 }
```